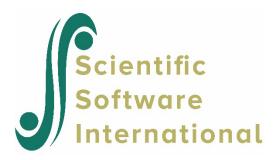

## Very large numbers reported in the output

Very large values printed to the output file, typically for the OLS regressions, are usually due to one of two causes:

- If missing data codes, for example -999 are used in the data file and the user does not indicate that this value is a missing data code when making the MDM file, these values are regarded as true data values and all statistics for such a variable will be incorrect. This can be fixed by remaking the MDM file and taking care to indicate the presence of missing data in the MDM dialog box or prior to running the analysis, if this option was selected on the **Make MDM** dialog box. In the case of statistical package imports, the missing data code must be specified as such in the data file prior to importing. Generally, using the system-missing code (typically ".") to indicate missing data in non-ASCII is advised.
- Large differences in the scales of the variables included in the MDM file/analysis may also lead to very large starting values. Rescaling predictors prior to making the MDM file will solve the problem.